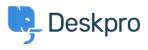

Deskpro Legacy > I'm having trouble with emails forwarded from certain < مرکز آموزش accounts not showing up in the interface

## I'm having trouble with emails forwarded from certain accounts not showing up in the interface

Ben Henley - 2023-08-31 - Comment (1) - Deskpro Legacy

## :Question

When I forward emails from my personal account to the helpdesk, they are not turned into .tickets. Other people can forward tickets fine

## Answer

Check the **Incoming Email Log** on **Admin > Emails > Email Accounts** for errors specific .to your account

Emails can be rejected because your personal email account is set up as a ticket account in the helpdesk. An account that can receive Deskpro tickets should not be used as an agent .account. This is necessary to avoid email loops and other problems

Tags forwarding